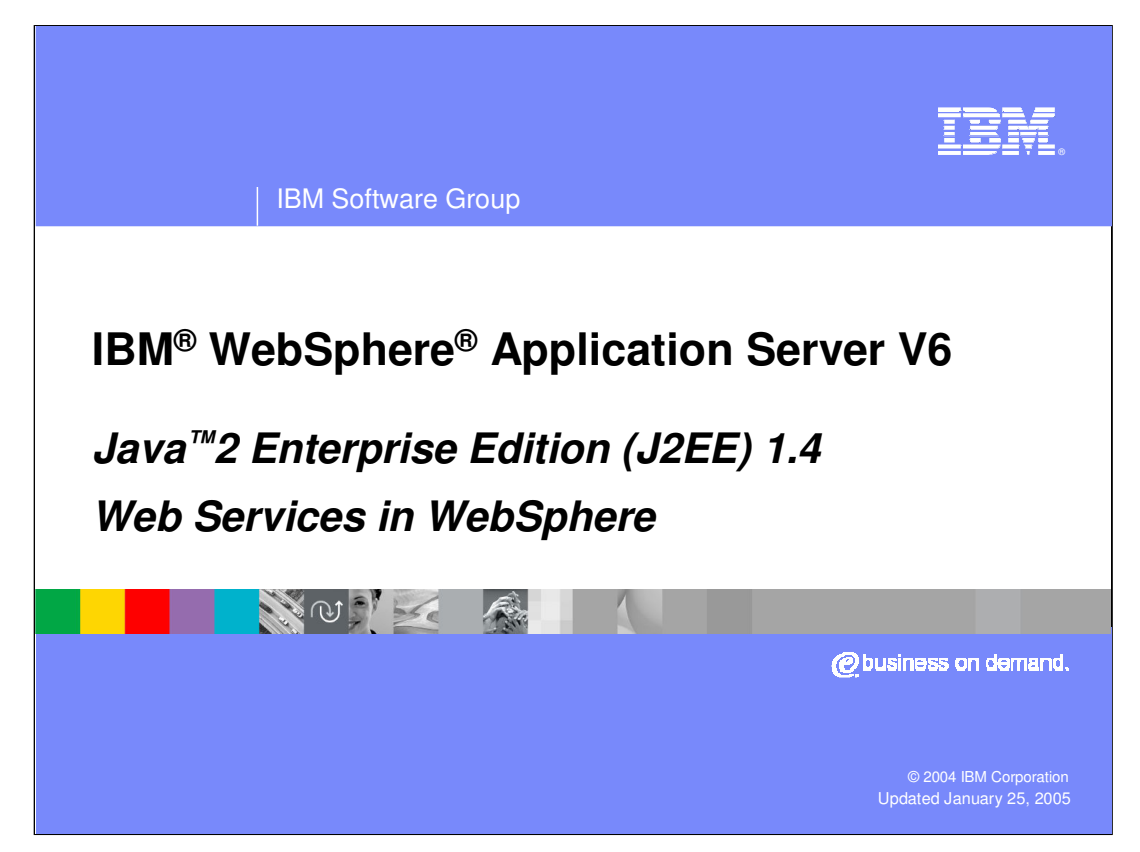

This presentation will focus on the specifics of how Web Services are supported within WebSphere Application Server V6.

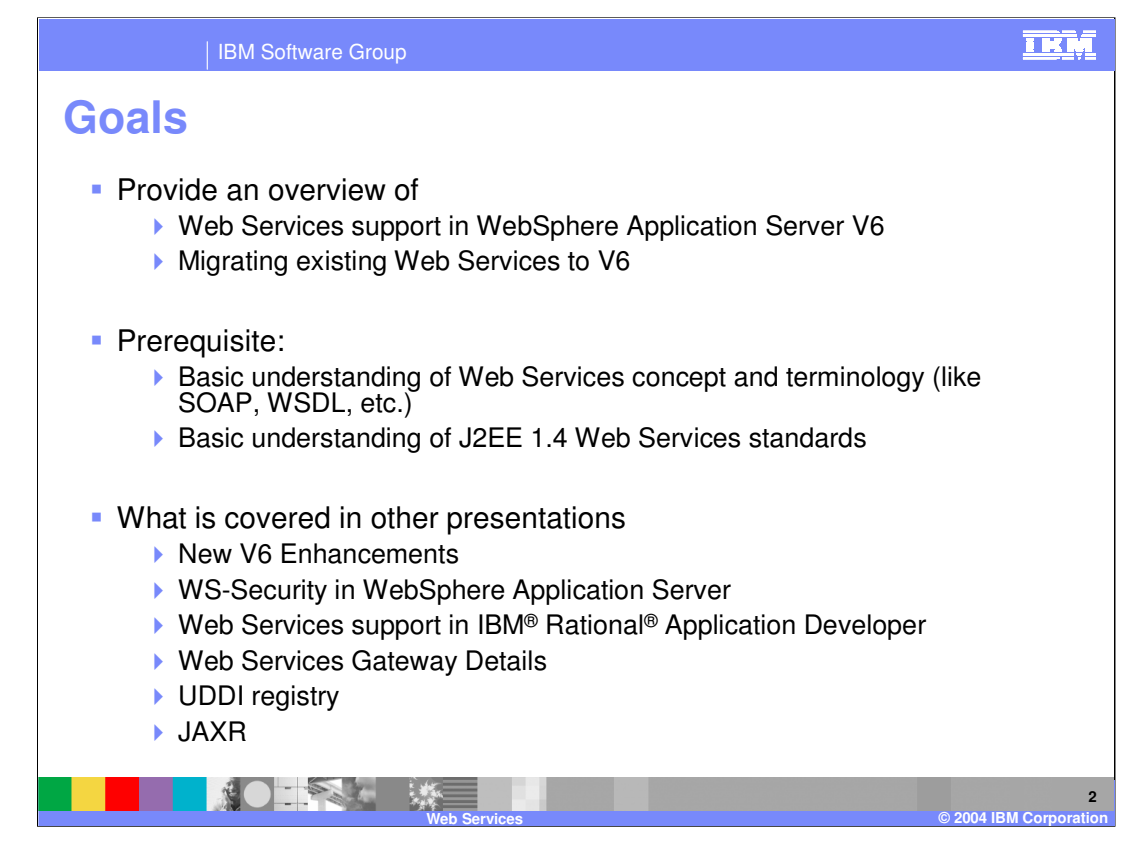

The goal of this lecture is to explain the support for J2EE Web Services offered by WebSphere Application Server V6. Though, not all of the information contained in this lecture is new to V6. Various Web Services Features have been supported as far back as V4.x. There is also another lecture that covers Web Services enhancements in WebSphere V6. These enhancements are outside the J2EE specifications and will not be covered in this lecture.

Other lectures will also go into greater detail on Web Services support in IBM Rational Application Developer, The Web Services Gateway, and UDDI registry.

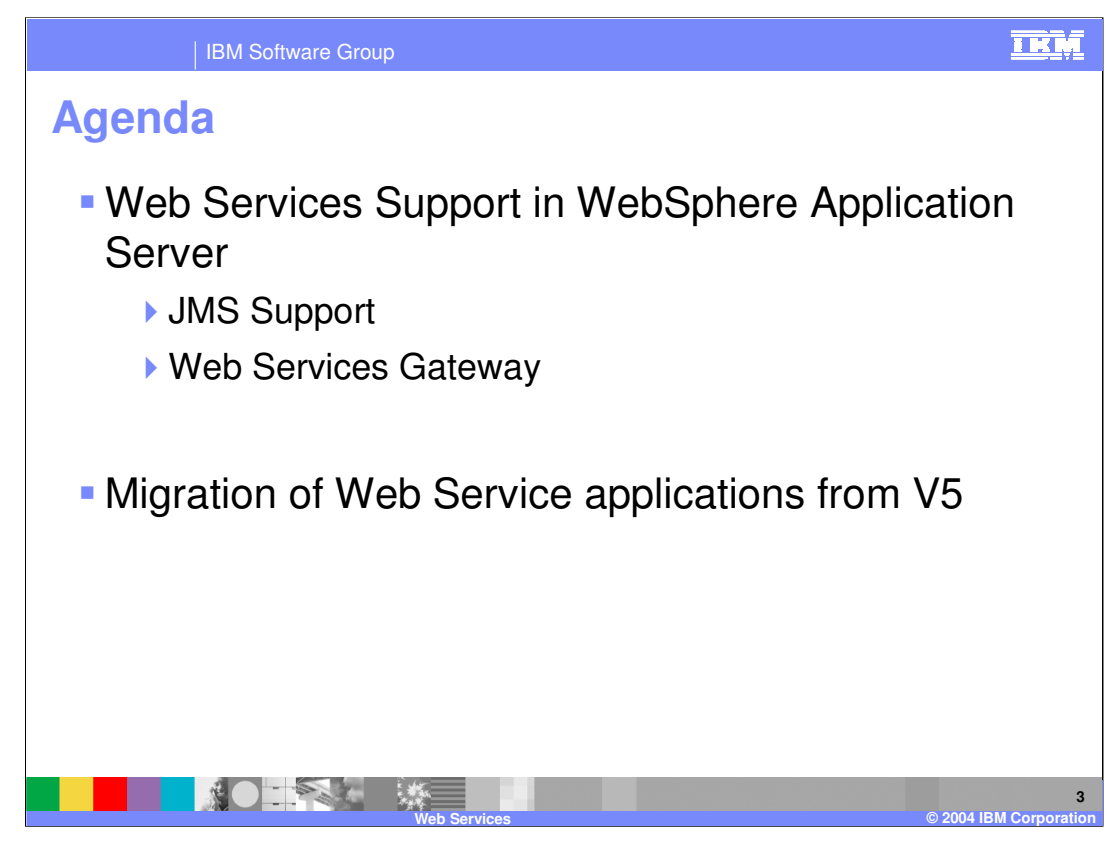

This lecture will start by discussing the Web Services support in WebSphere Application Server V6, most of these features are not new to WebSphere version 6. It will then go into detail on the support for Java Messaging service or JMS. It will then briefly discuss migrating to V6, detailing some of the changes that have occurred in J2EE.

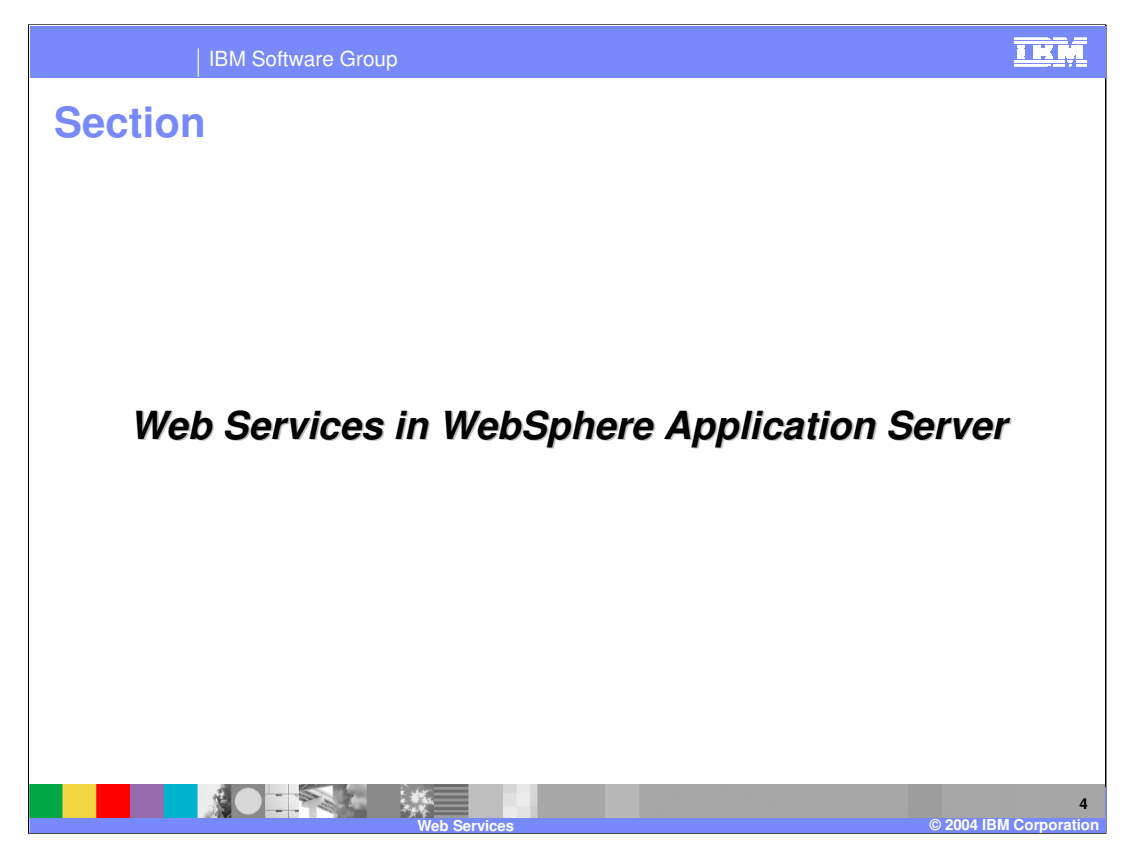

Now on to the Web Services support in WebSphere.

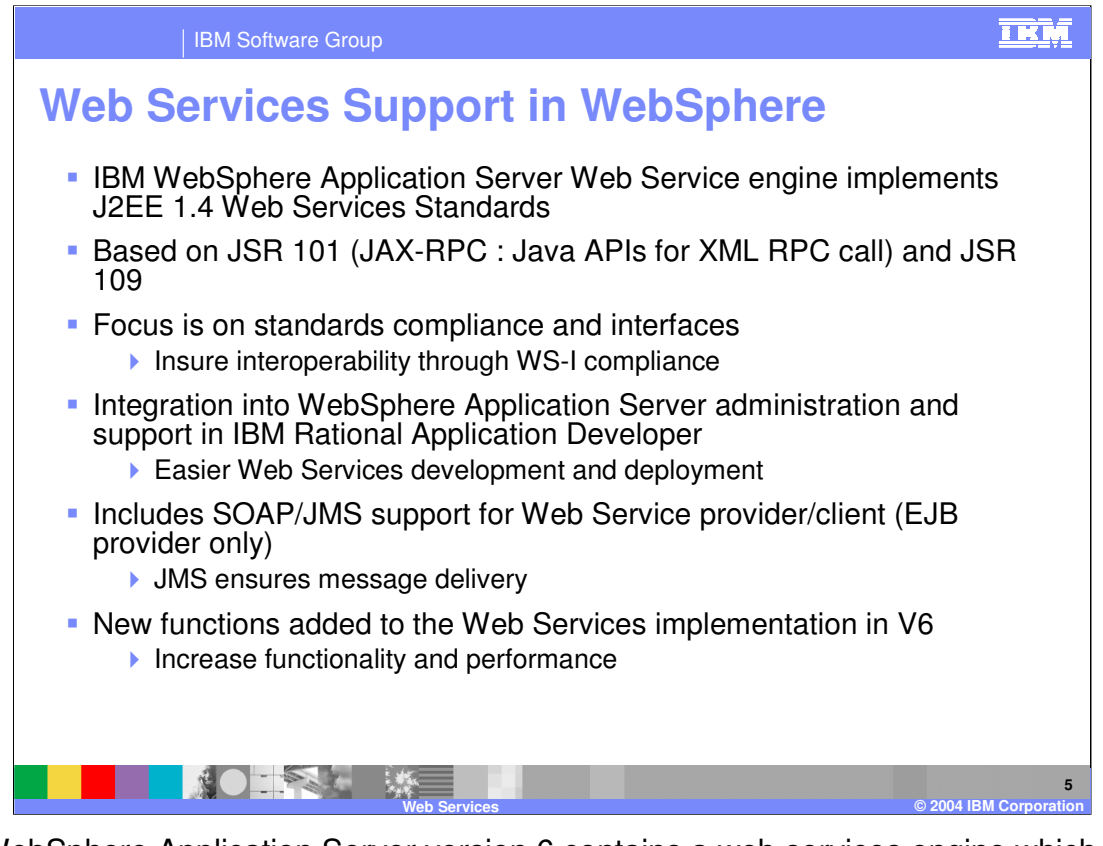

The WebSphere Application Server version 6 contains a web services engine which supports the J2EE 1.4 standards for applications. The web services engine was designed to support both JSR 101, or JAX-RPC and JSR 109, or J2EE web services. These specifications were covered in greater detail in the Web Services overview lecture. By adhering so closely to these standards, the web services engine focuses on interoperability and providing interfaces to internal functions in the runtime.

The web services engine is SAX based, for increased performance. Prior to version 5.02 the engine was based on Apache AXIS technology. To ease development and administration Web Services are tightly integrated into IBM Rational Application Developer and application server support. WebSphere provides support to integrate Web Services with JMS to ensure message delivery. There are a number of other functions and enhancements that have been made in V6 that will be covered in greater detail in another lecture.

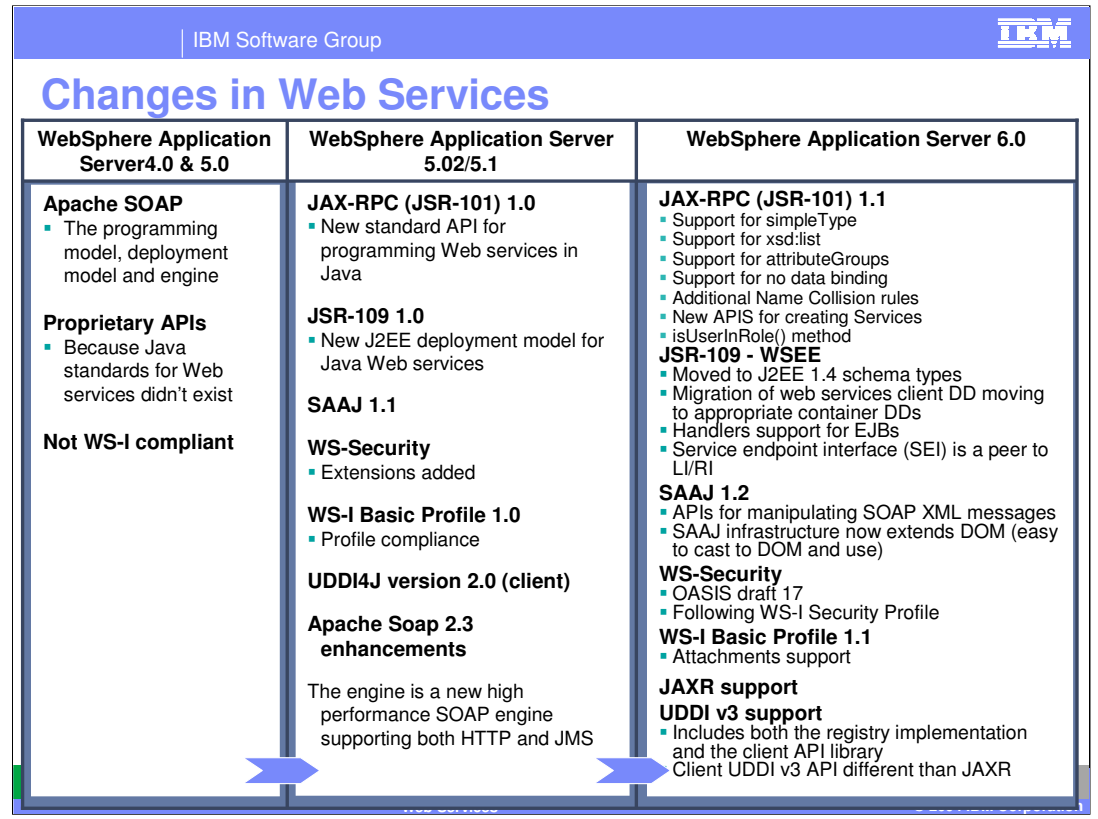

This table shows the continued support for Web Services in WebSphere Application Server since V4.0. As various specifications have moved through the Java community process to be approved and added to the J2EE specification they have been added to WebSphere Application Server. This slide details the support added in V6 for the Web Service Interoperability 1.1 profile, as well as support for the Java API for XML based Registries. There is also continued support for the other standards as they mature, JSR 101 1.1 SAAJ 1.2 and WS-Security.

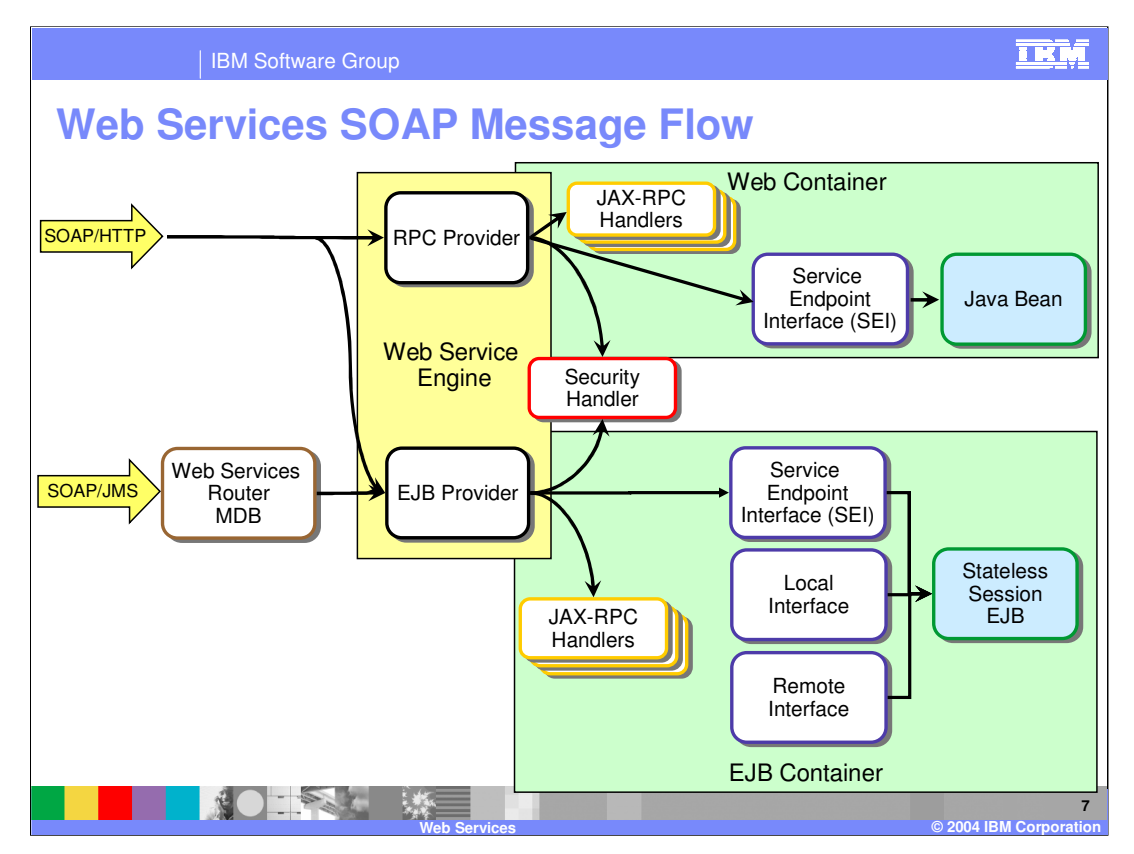

This slide shows how a SOAP message being sent to a Web Service, enters the J2EE runtime that's part of the Application Server. There are two separate flows here, depending on the transport protocol for the SOAP message, either HTTP or JMS. WebSphere Application Server version 6 supports both.

For a SOAP message being sent via HTTP the web services Engine is fronted by a special Router servlet, that will forward web services calls on to the appropriate provider within the web services engine. Within the web services engine the XML of the SOAP message will be deserialized into Java objects so that calls can be made to the appropriate Service Endpoint Interface for the target service being called. Before the call to the SEI is made, any appropriate JAX-RPC handlers will be executed on the message, one of these being the WS Security handler. For SOAP over HTTP calls, the target SEI and handlers will operate within the Web Container of the J2EE environment, where the SEI will forward the call onto a target bean.

With a SOAP message arriving over a configured Java Messaging Service, things work a little differently. A Message Driven Bean router will receive the SOAP message and forward it onto the EJB provider in the Web Services engine. SOAP over JMS only supports EJB web services, so the RPC provider in the Web Services engine will not be involved. The EJB provider will then forward the message on, through the appropriate JAX-RPC handlers, to the target SEI for the EJB. Both the EJB and handlers will operate within the EJB container.

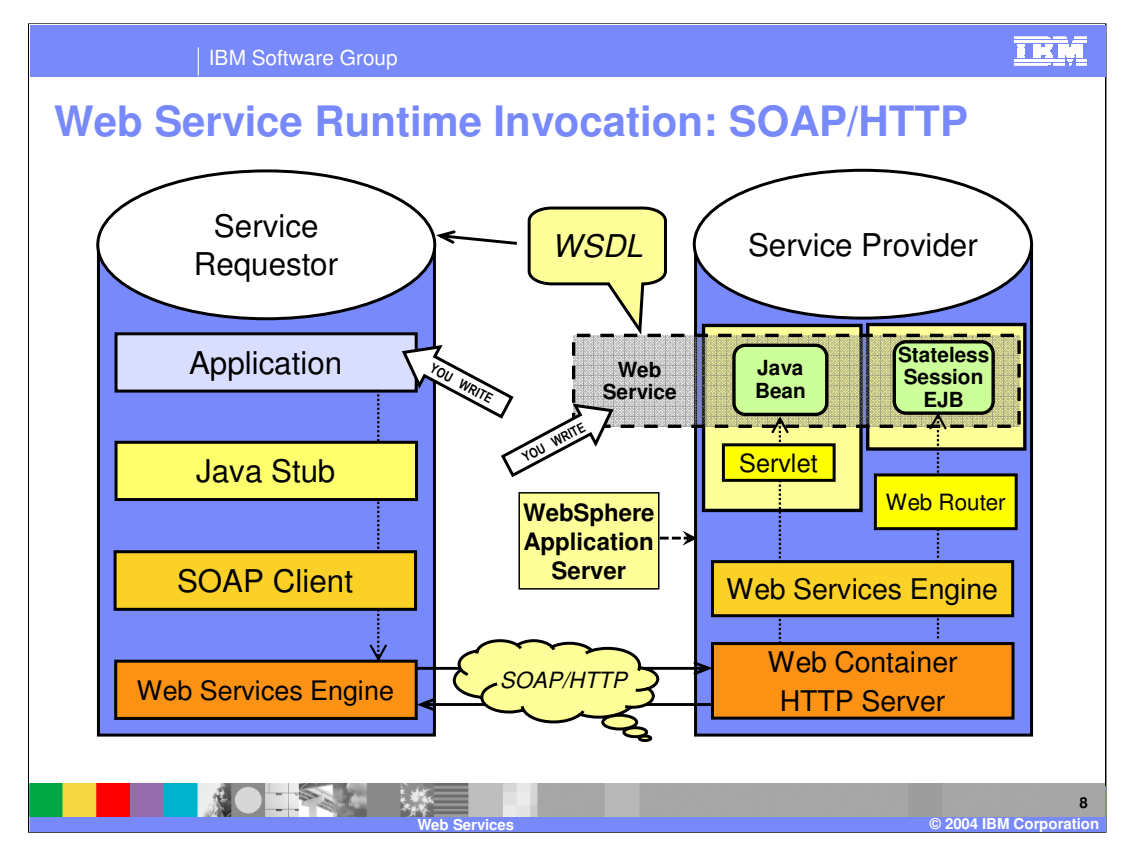

This slide shows a deeper look at the how information flows between various components during a Web Service invocation. On the Service requestor the application has to be created to act as a client to the target Web Service. The Java Stub and SOAP client will be created for the client by the developer. On the Service Provider side, the Bean representing the Web Service has to be created. This will communicate with the Web Services engine through a servlet running in the Web Container. The Web Services engine will receive the messages from the HTTP server, and handle invoking the target service.

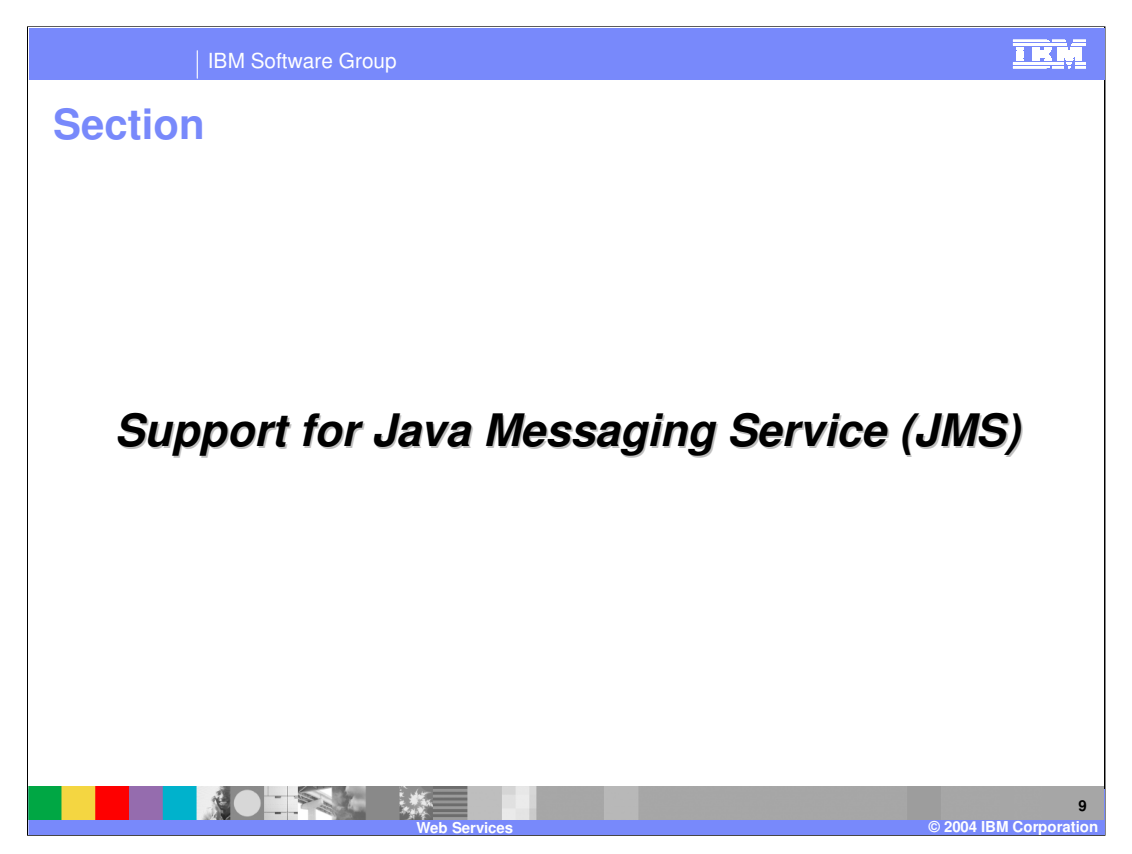

Next will be more details on the support WebSphere Application Server provides for using Java Messaging Service as your transport protocol for a Web Service.

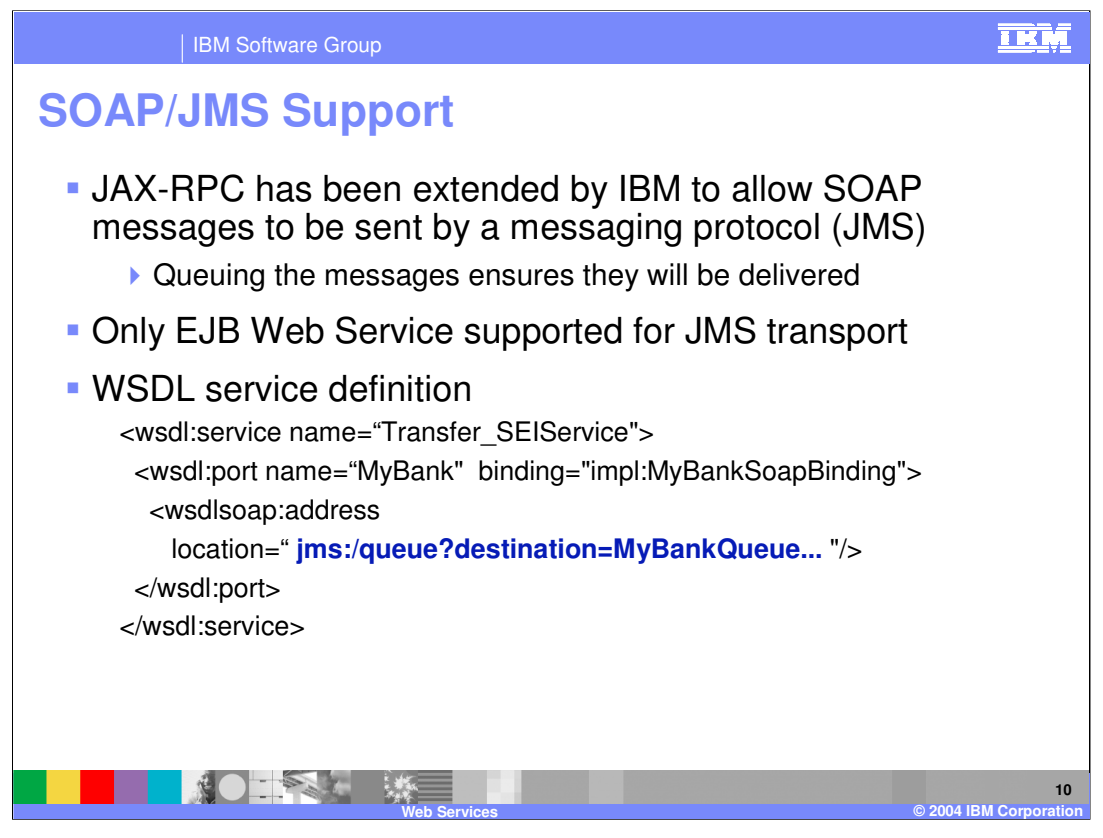

The support for SOAP via JMS in WebSphere Application Server, is actually an IBM extension of the JAX-RPC standard, allowing SOAP messages to be sent via a messaging protocol. Using a messaging protocol to send a message ensures delivery of the SOAP message for a business critical process. HTTP does not ensure a message will be received, the most common problem is that the HTTP server can be down when the message is sent. This would result in a lost message. Using a messaging protocol to place a message on a queue avoids these problems.

JMS is supported only for Enterprise Java Bean services, so this enhancement can be restricting to a design. Using JMS changes the target address in the WSDL description as you see here on the slide. Instead of an internet address, there is a target queue.

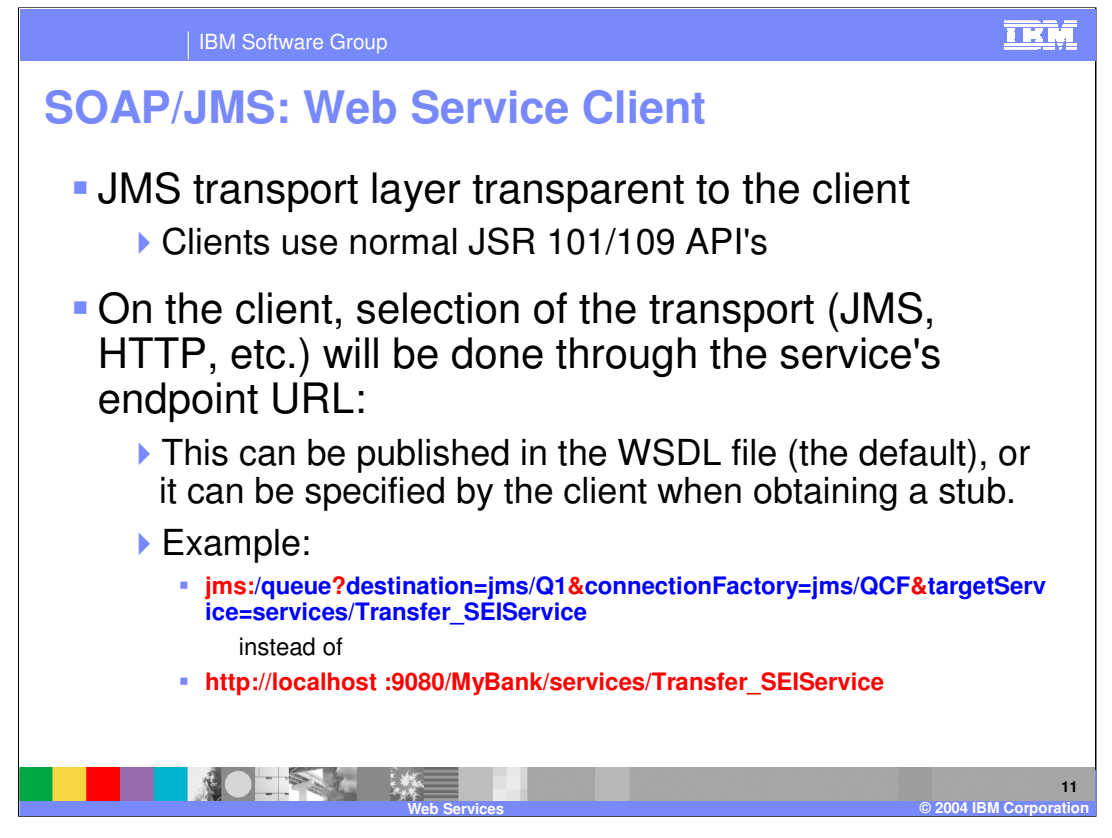

Using JMS as the transport layer, instead of HTTP, requires no changes within the Web Services client. Clients using JMS still use the standard JSR 101 and 109 APIs. The selection of the transport protocol occurs through the target services endpoint URL. This can be done both statically if the address is published in the WSDL file or dynamically by specifying it when obtaining a stub. Listed here are two examples of the same service exposed over the different protocols. The top example shows the address for a JMS call, the bottom shows a traditional HTTP call.

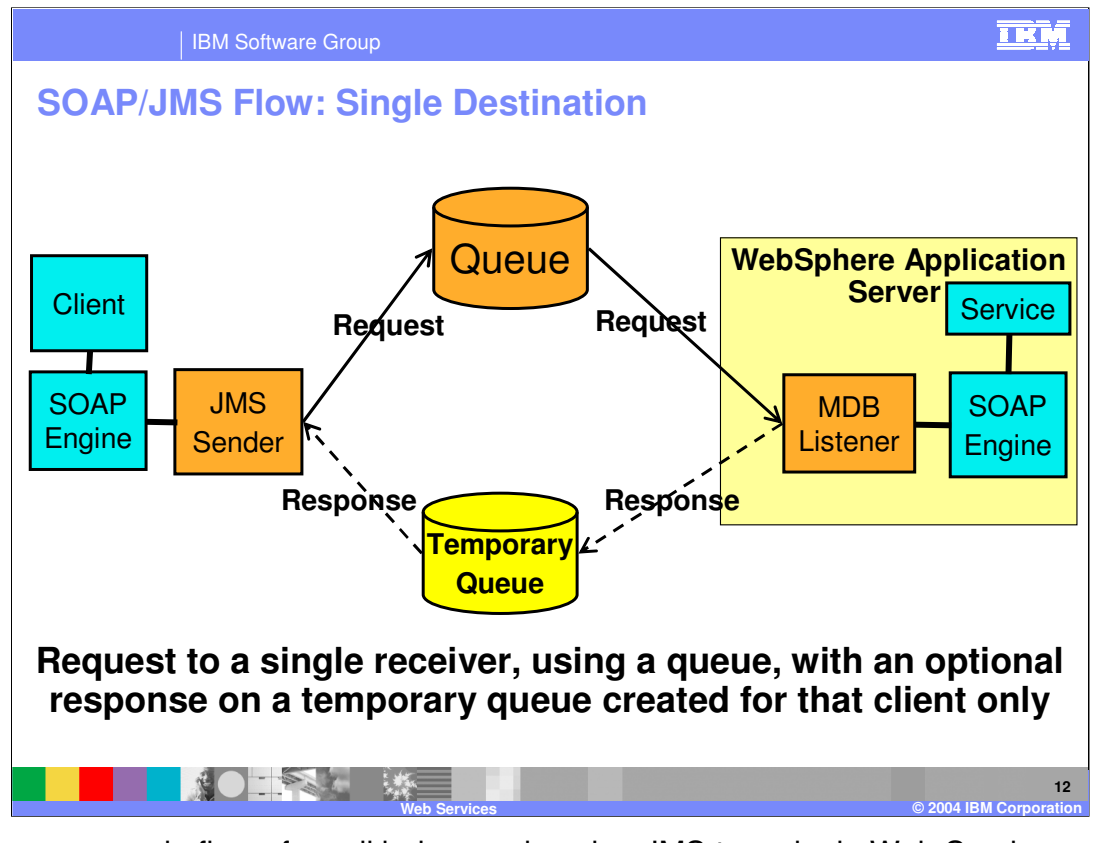

Here is an example flow of a call being made using JMS to a single Web Service destination. The Web Service engine will use a JMS sender to send the SOAP message to a target queue or topic. A queue must be used if a result is needed, a topic can be used if no result will be returned. A Message Driven Bean Listener will consume the message from the queue and send the soap message to the Web Services SOAP engine on the provider side. If a result is sent a temporary queue will be created for the result message. The client will block until it receives the response.

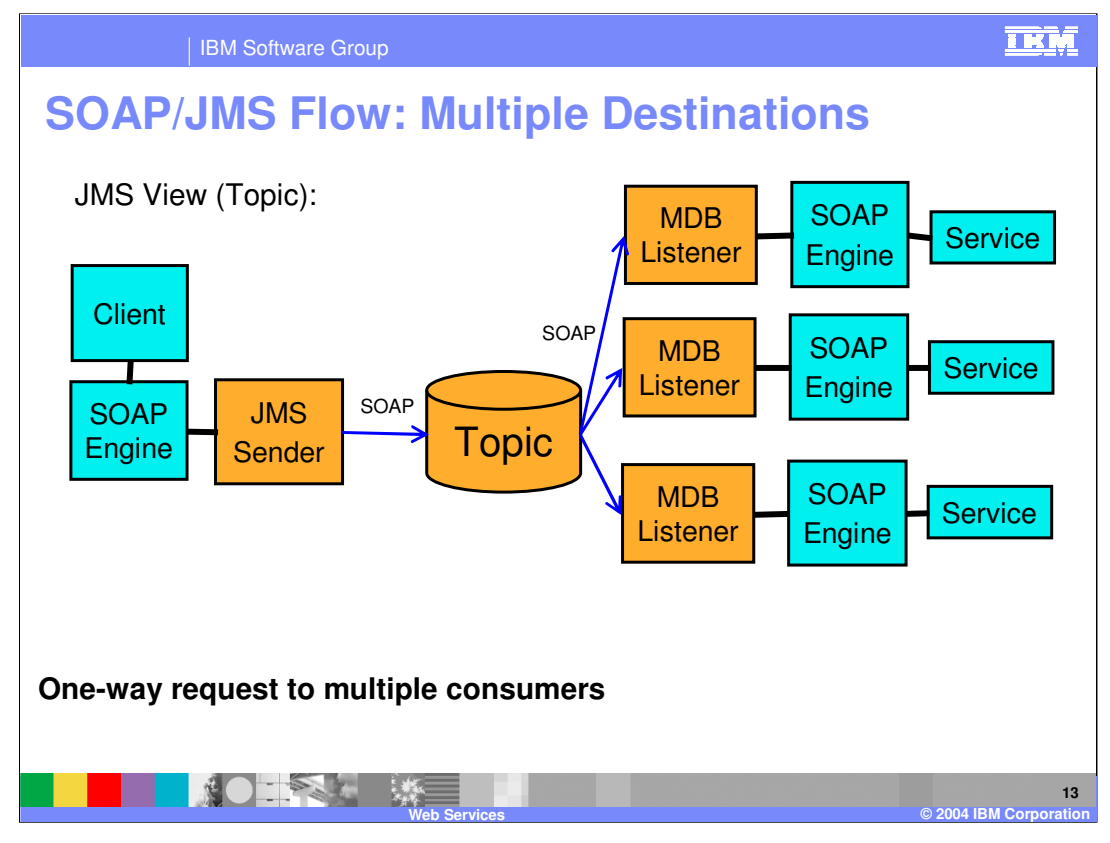

There is also support with WebSphere Application Server to have multiple Web Services consuming messages from the same topic. Because a topic must be used for this scenario, no results can be returned to the client. Each separate Web Service will have its own message driven bean to consume messages from the same topic in this example. The primary use for this scenario is to improve performance by using multiple Web Services.

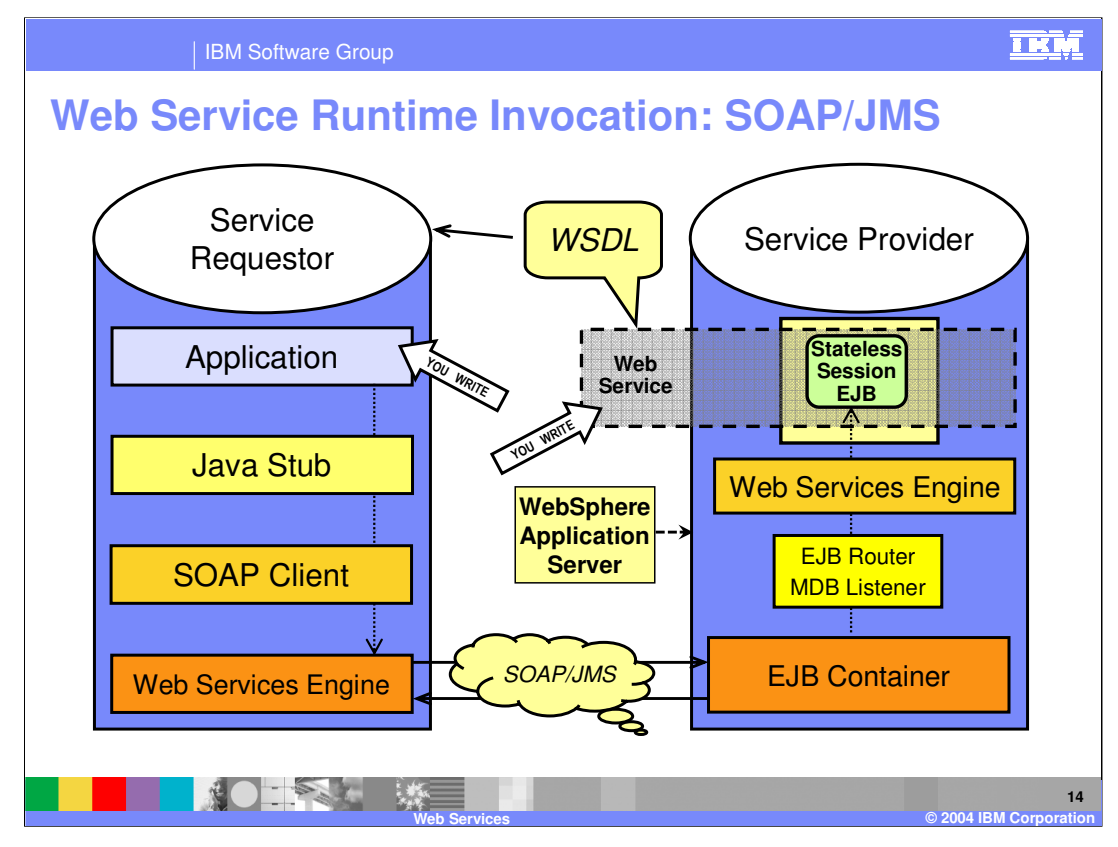

This slide shows the differences in a call to a Web Service using JMS. The primary difference is that instead of using an HTTP client to send the message, a JMS client is used. And on the provider side, the message is received by a message driven bean running within the EJB container, rather than by a servlet running within the Web container.

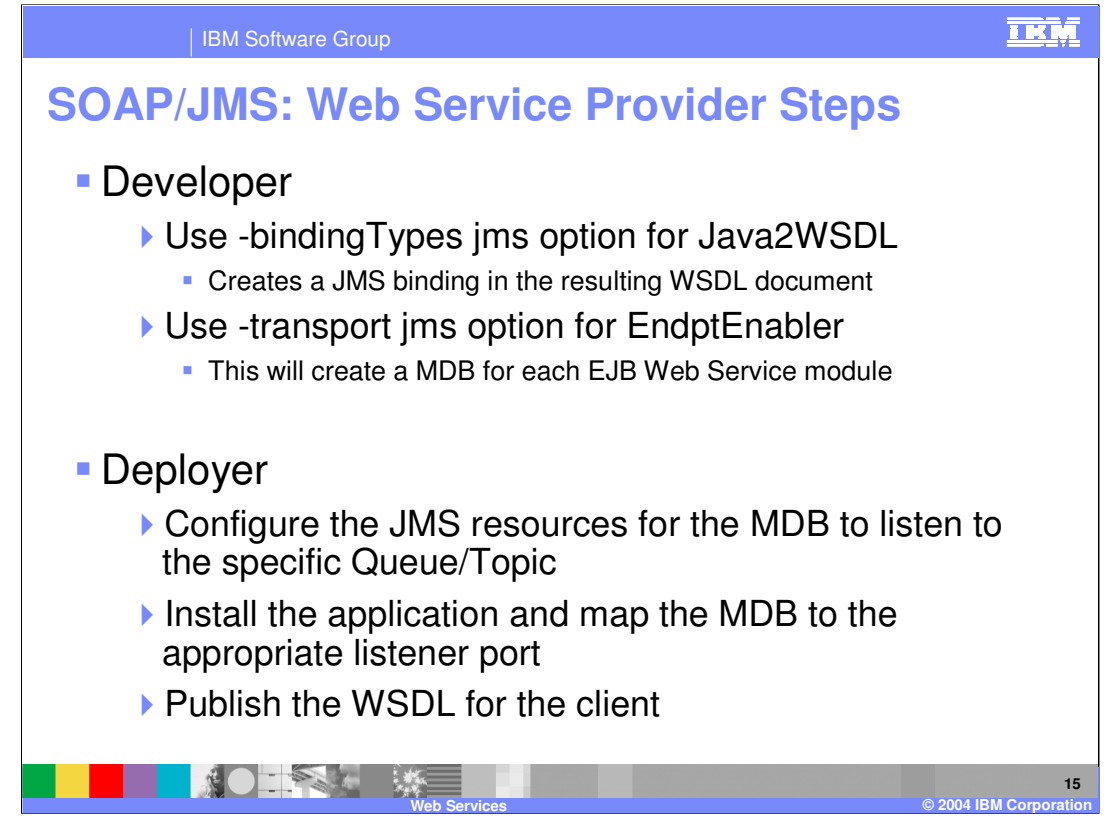

This slide details the differences for a Developer and Deployer when creating a Web Service using JMS. The developer uses a different binding option for Java2WSDL, and also uses a separate option when creating the endpoint. If you are using IBM Rational Application Developer, these can be enabled from the preferences section when creating a new Web Service. The Deployer must create and configure the JMS resources for the Web Service's MDB to listen to the appropriate queue or topic. Also when installing the application the Deployer must map the MDB to the appropriate listener port.

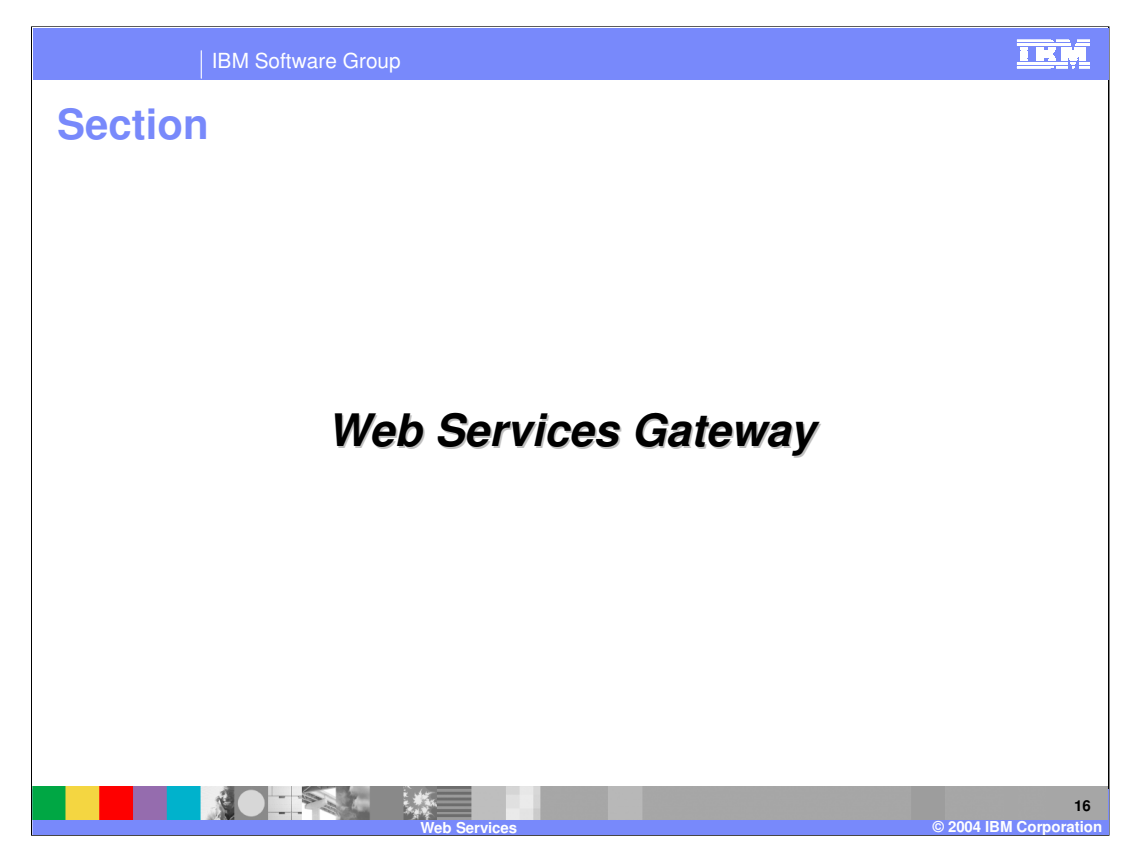

Now for information on the Web Services Gateway.

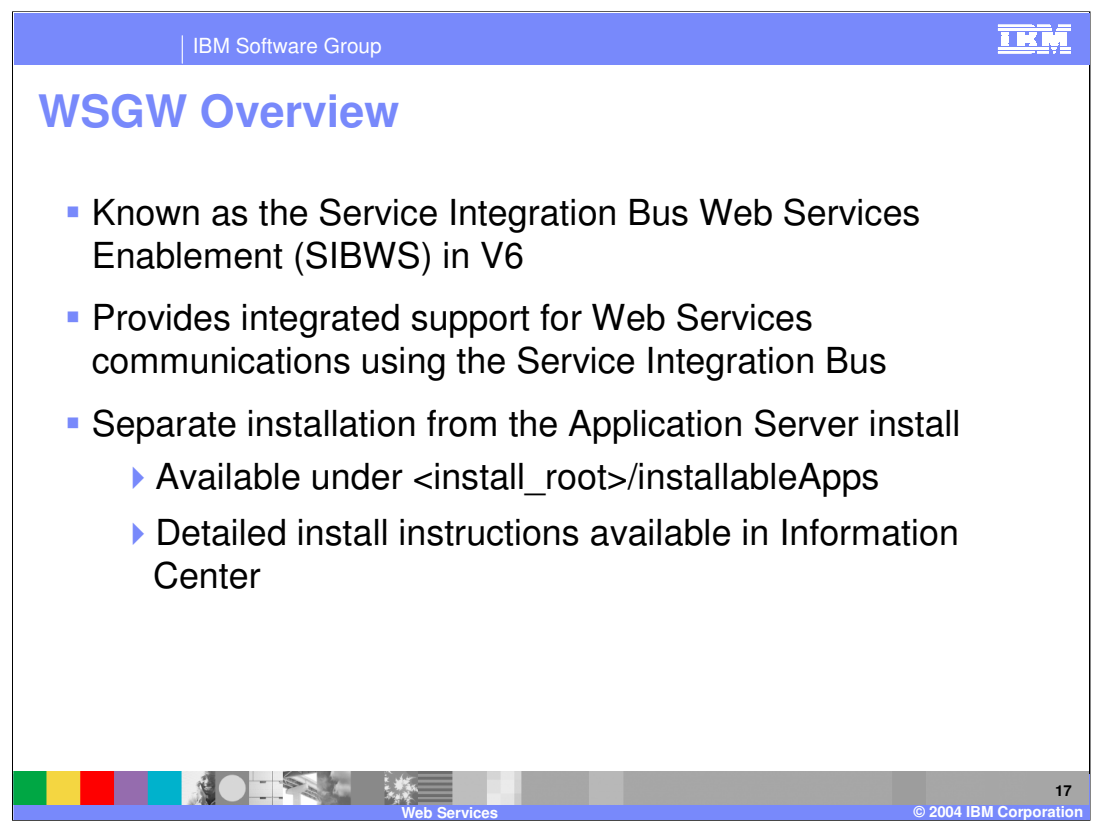

In WebSphere Application Server V6 the Web Services Gateway has been renamed to the Service Integration Bus Web Services Enablement. This presentation will refer to it as the gateway. The gateway provides support for Web Services using the new Messaging technology in V6, in particular it integrates with the Service Integration Bus. The gateway is a separate installation from WebSphere Application Server, as it has been in previous releases. In V6 the user interface for the gateway is provided within the Administrative console after it has been installed, instead of as a separate program.

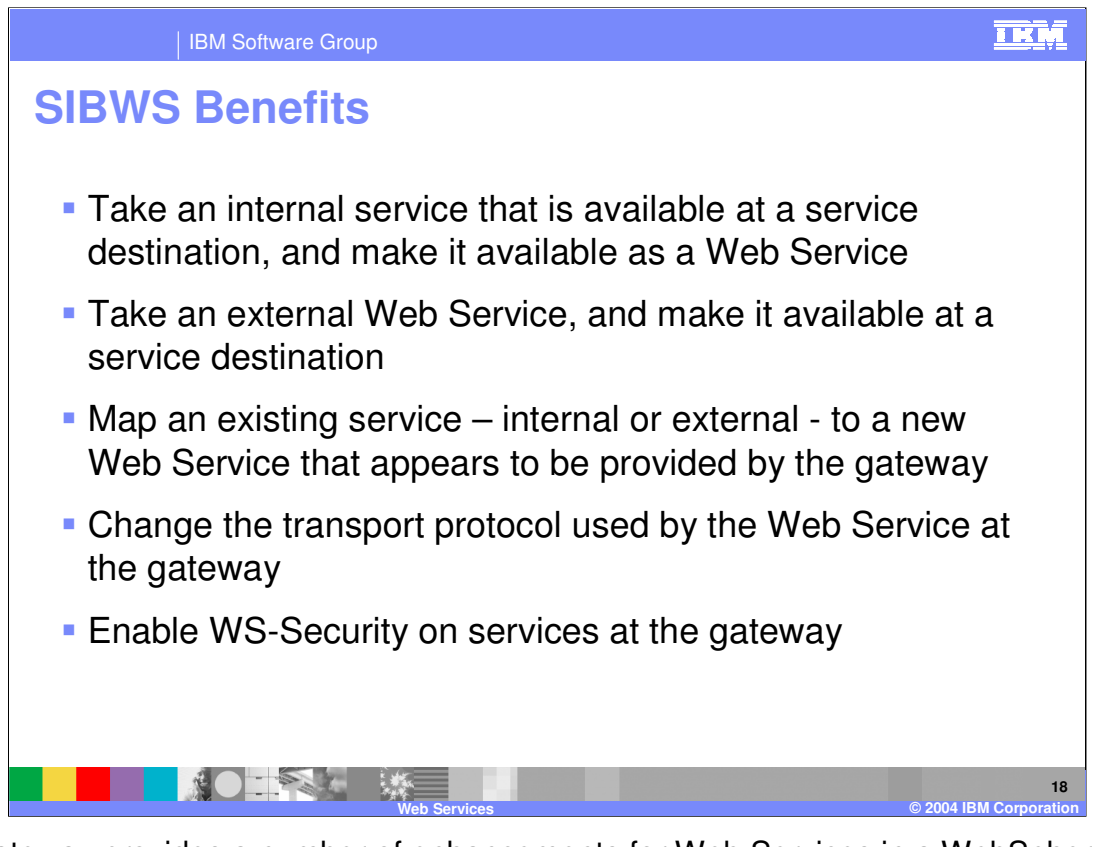

The gateway provides a number of enhancements for Web Services in a WebSphere Application Server topology. It allows an administrator to map an existing Web Service to one provided by the gateway. At the Gateway security can be altered or added to a Web Service or the transport protocol can be changed. As part of the gateway's integration with the Service Integration Bus, a service available on the Bus as a service destination can be made available as a Web Service using the gateway. An external service can also be added as a service destination to the Service Integration Bus using the gateway.

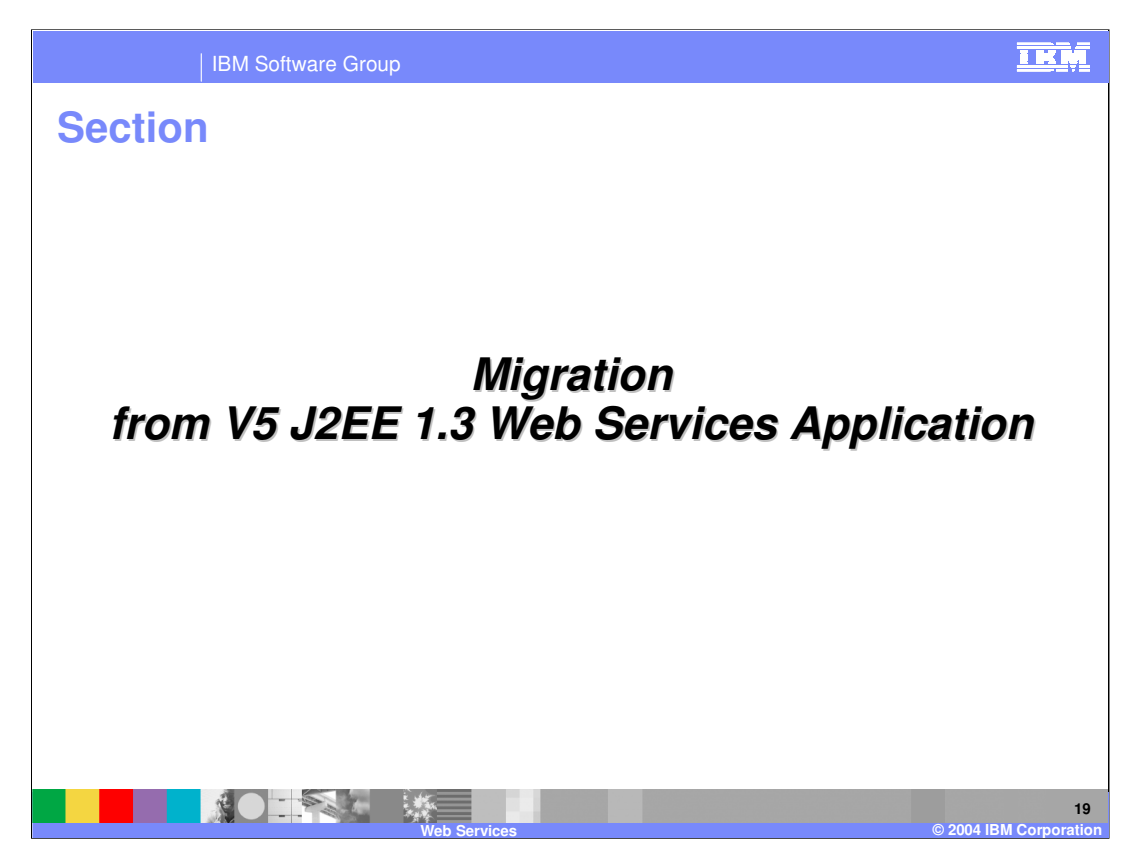

Now for details on migration issues concerning existing Web Services applications.

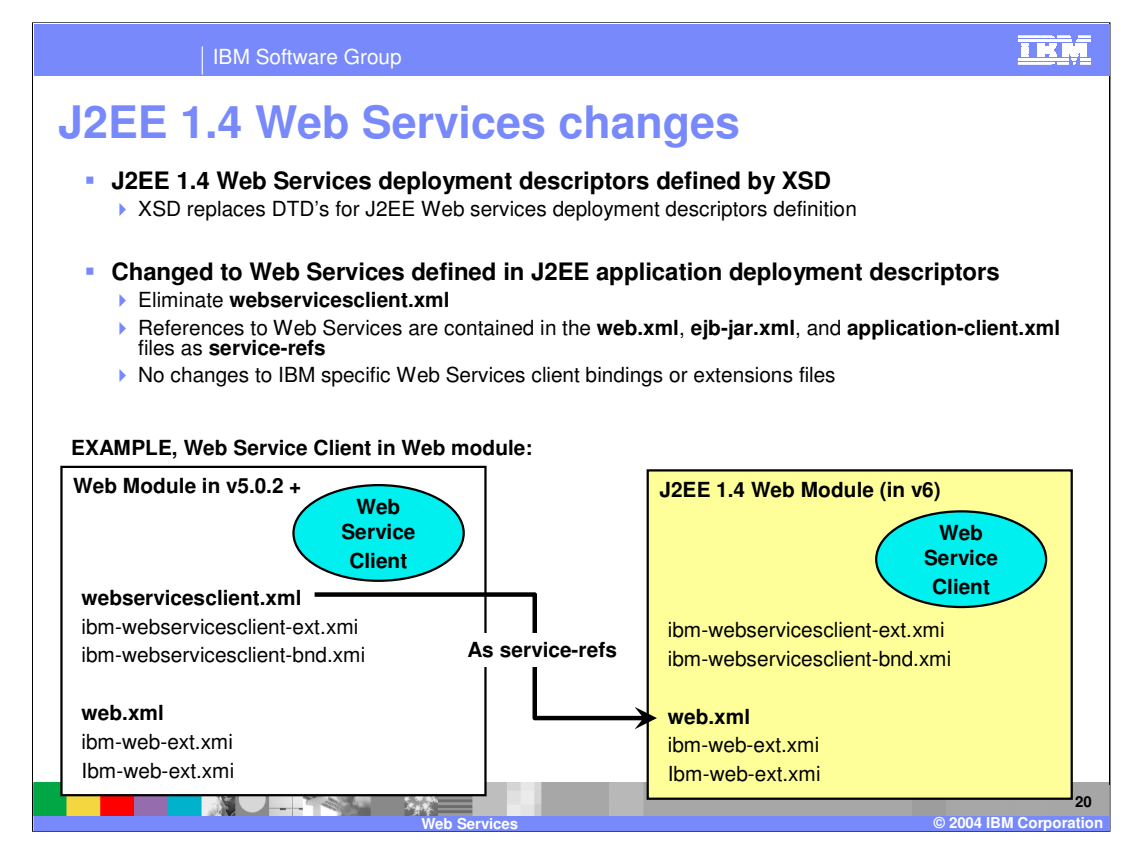

This slide describes the J2EE 1.4 changes, primarily the deployment descriptors have been changed to be defined by XSD. The deployment descriptors associated with Web Services clients have changed, this is due to the inclusion of Web Services in the 1.4 specification. Information that was once stored in the Web Services client.xml file have been moved to the web.xml, ejb jar.xml and client application.xml files. There haven't been any changes to the IBM specific binding and extension files in this release. Security Bindings have also changed due to the maturation of the Security specification, which will be detailed in the Security presentation.

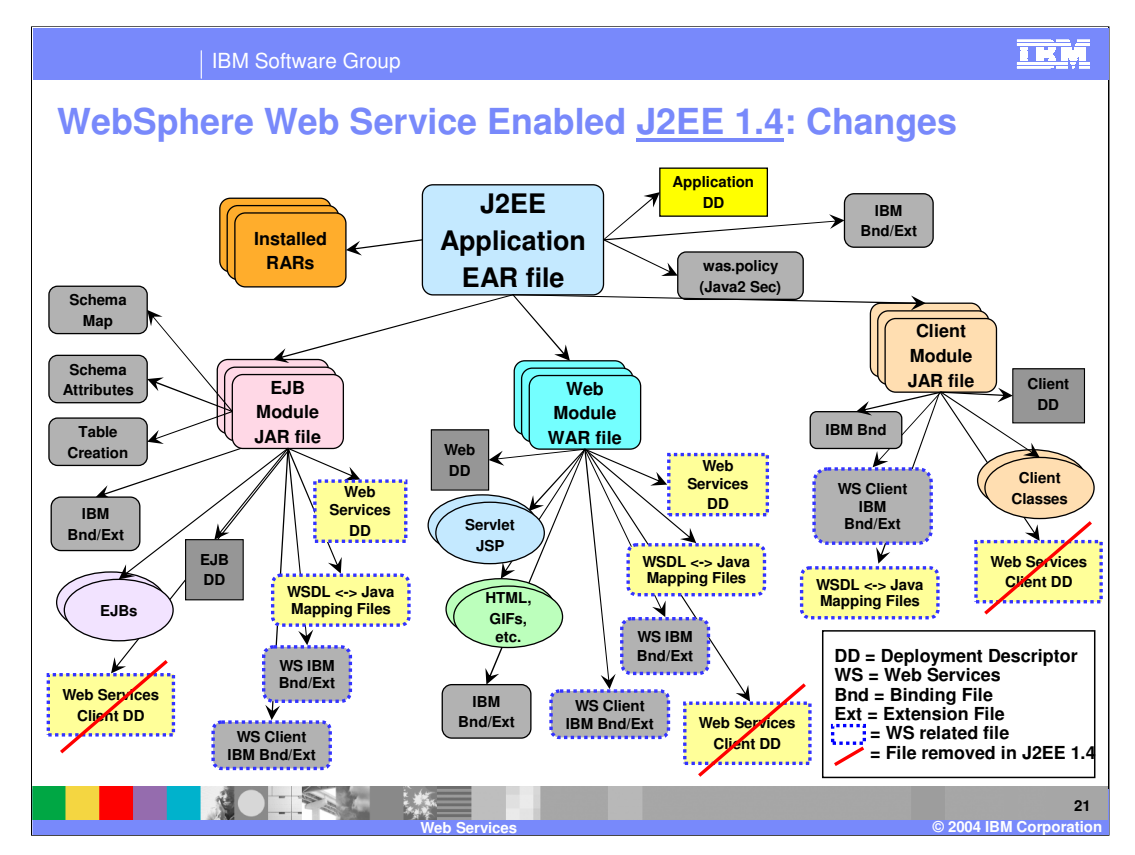

This slide is a visual example of the deployment descriptor changes. Showing the removal of the Web Services client.xml file. The rest of the files associated with Web Services have not been changed.

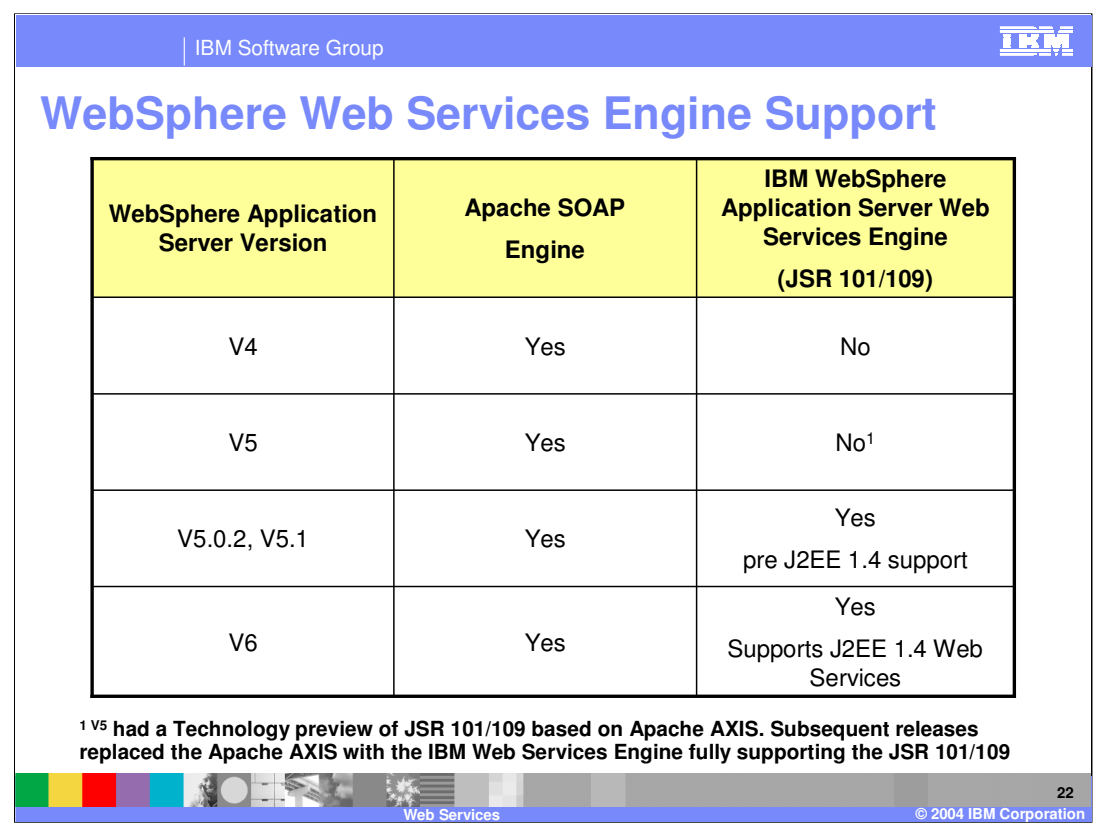

This slide details the support in WebSphere Application Server for the Apache SOAP engine. Starting in V4, there has been support for services and that continues into V6.

This slide also shows the historical support for the J2EE web service standards. IBM included early support for JSR 101 and 109 back in V5.0.2; now those Java Specification Requests (JSR) are included in the J2EE specifications.

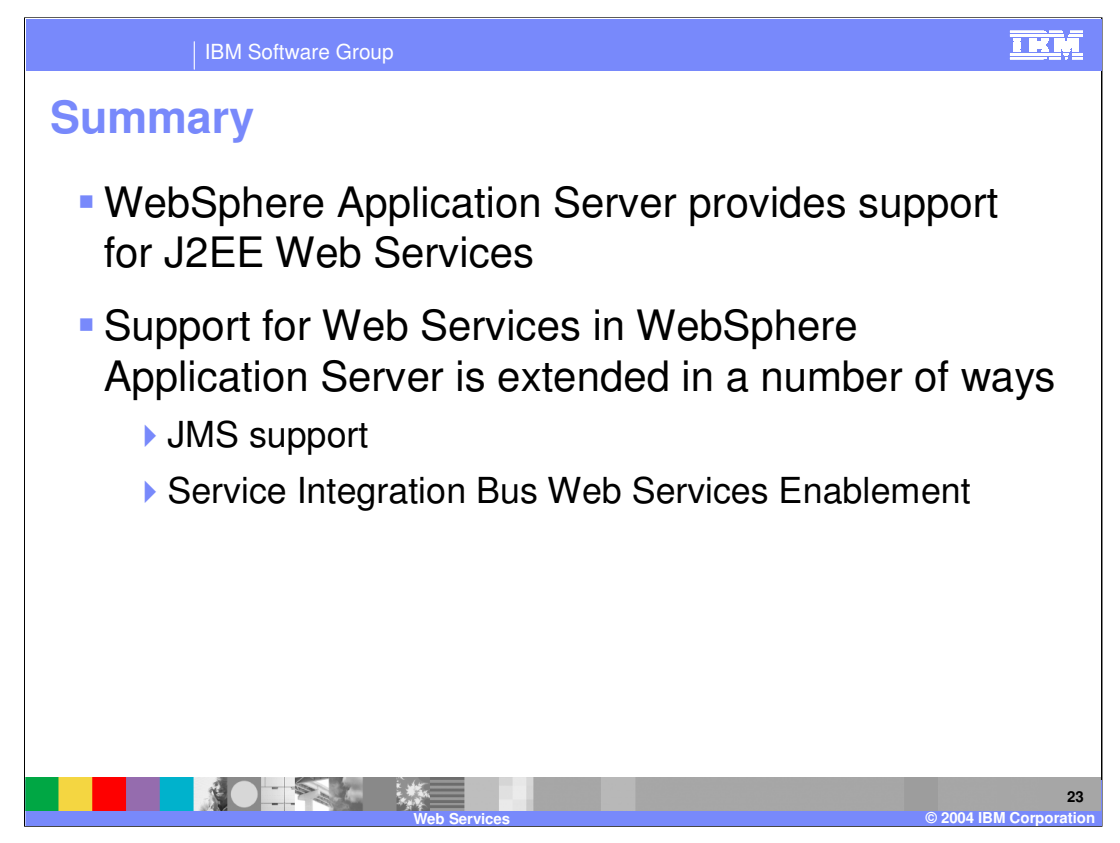

This presentation covered the support offered for Web Services in WebSphere Application Server V6. Separate presentations will cover other Web Services details in greater depth. Following this slide are a number of resources to find more information on Web Services and WebSphere Application Server.

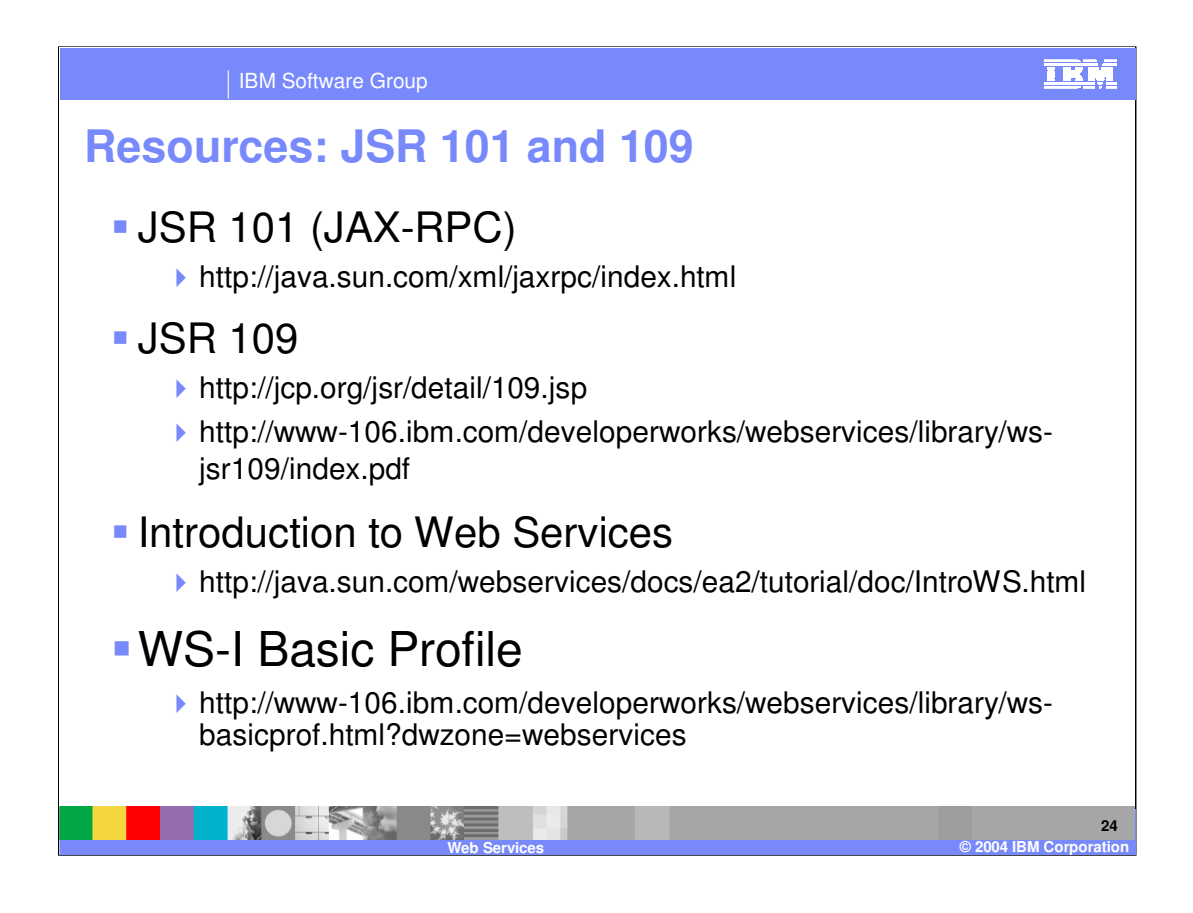

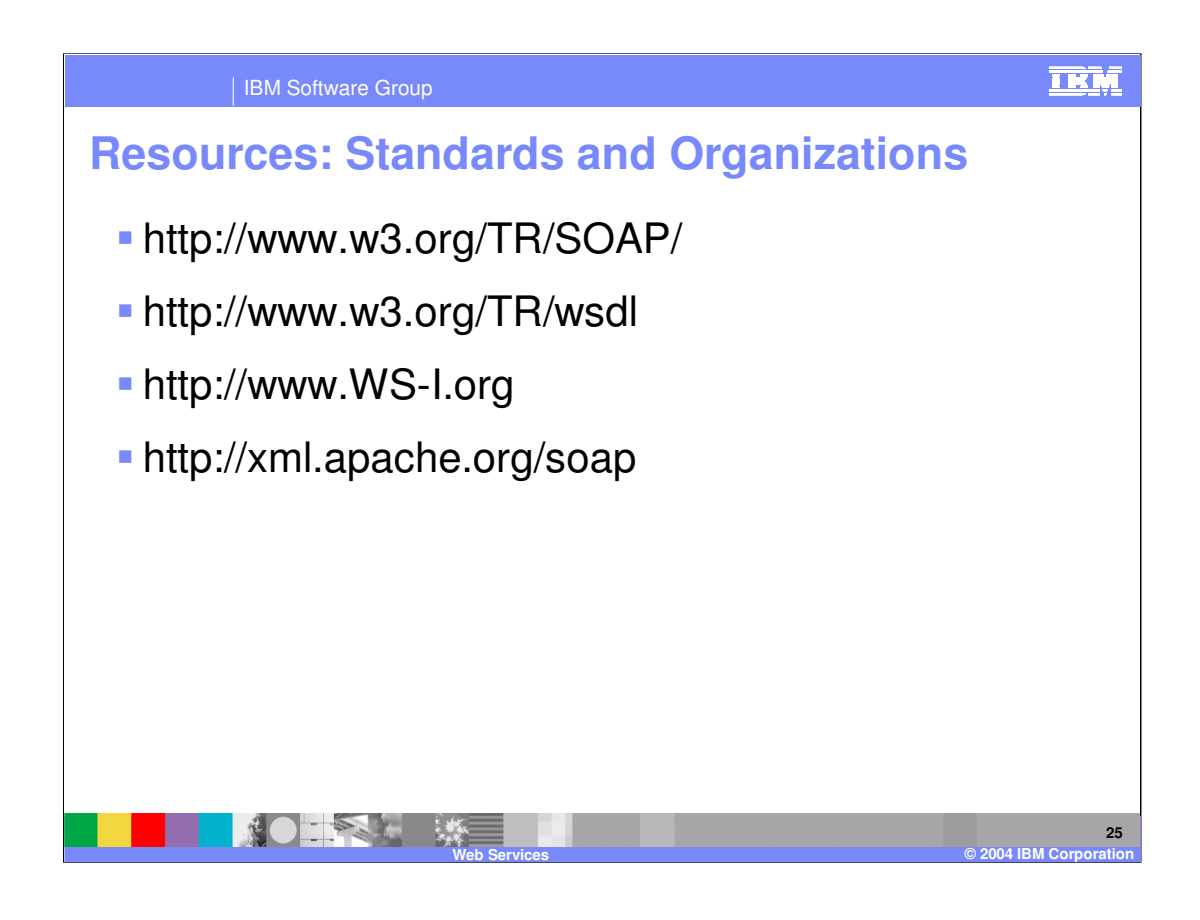

## IBM Software Group

## **Resources**

- http://www.ibm.com/software/ad/studioappdev
- http://www.ibm.com/software/webservices
- http://www.ibm.com/developerworks/webservices
- http://www.alphaworks.ibm.com/webservices
- http://www.redbooks.ibm.com
	- SG246891 WebSphere V5 Web Services Handbook

**Web Services © 2004 IBM Corporation**

http://www.eclipse.org

**26**

亚M

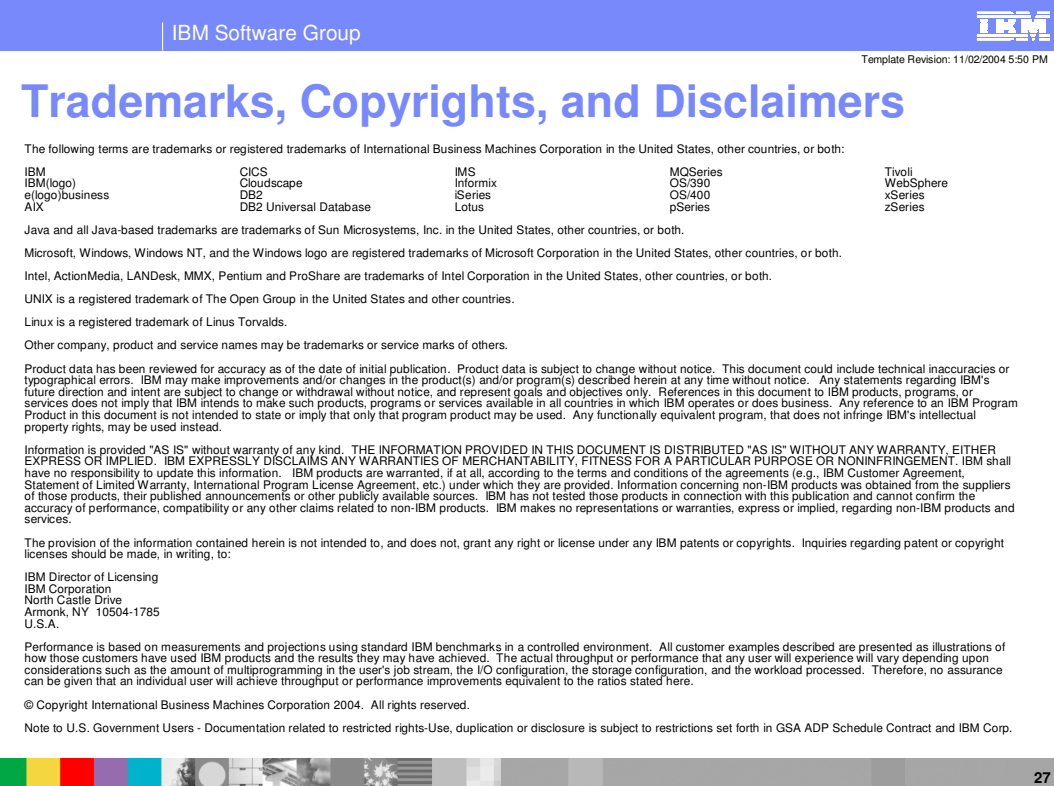

**Web Services © 2004 IBM Corporation**